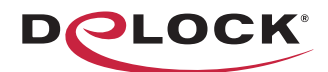

# move the world

- Bedienungsanleitung
	- Manual del usuario
	- Instrukcja obsługi
	- Bruksanvisning
	- $\Box$  Használati utasítás
- Εγχειρίδιο χρήστη

# **USB to SATA 6 Gb/s Converter**

**SK** User manual Mode d'emploi Uživatelská příručka Manuale utente Manual de utilizare **Korisnički priručnik** 

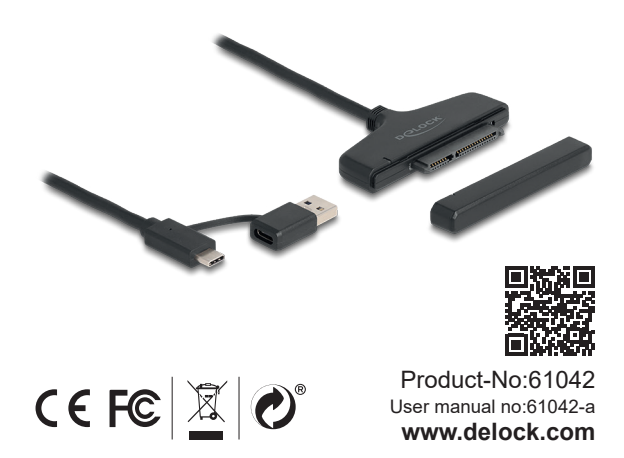

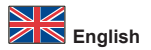

### **Safety instructions**

- Protect the product against moisture
- Protect the product against direct sunlight
- Pay attention that the HDD can be hot when it is connected to the device.

### **Installation**

- **1.** Connect your SATA 22 pin device to the converter.
- **2.** Switch on your computer.<br>**3.** Now connect the USB cake
- **3.** Now connect the USB cable with an available USB port of your computer.

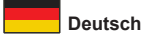

### **Sicherheitshinweise**

- Produkt vor Feuchtigkeit schützen
- Produkt vor direkter Sonneneinstrahlung schützen
- Achten Sie darauf, dass die Festplatte am Gerät sehr heiß sein könnte.

#### **Installation**

- **1.** Schließen Sie Ihr SATA 22 Pin Gerät an den Konverter an.
- **2.** Schalten Sie den Computer ein.<br>**3.** Verbinden Sie nun das USB Kab
- **3.** Verbinden Sie nun das USB Kabel mit einem freien USB Port Ihres Computers.

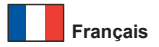

#### **Instructions de sécurité**

- Protéger le produit contre l'humidité
- Protéger le produit contre la lumière directe du soleil
- Faites attention car le disque dur devient brûlant lorsqu'il est connecté à l'appareil.

### **Installation**

- **1.** Connectez votre appareil SATA à 22 broches au convertisseur.
- **2.** Allumez votre ordinateur.
- **3.** Maintenant, connecter le câble USB à une prise disponible de votre ordinateur.

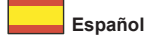

#### **Instrucciones de seguridad**

- Proteja el producto contra el polvo
- Proteja el producto contra la luz solar directa
- Preste atención, ya que la unidad de disco duro puede calentarse cuando esté conectada al dispositivo.

### **Instalación**

- **1.** Conecte el dispositivo SATA de 22 pines al convertidor.
- **2.** Encienda su PC.
- **3.** Ahora conecte el cable USB con un puerto USB disponible de su computadora.

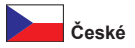

## **Bezpečnostní pokyny**

- Chraňte produkt před vlhkostí
- Chraňte produkt před přímým slunečním světlem
- Dbejte na to, že když je HDD připojen k zařízení, může být horký.

# **Instalace**<br>1 **Přino**

- **1.** Připojte vaše SATA 22 pin zařízení k převodníku.
- **2.** Zapněte počítač.
- **3.** Teď připojte kabel USB k dostupnému portu USB na svém počítači.

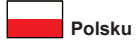

### **Instrukcje bezpieczeństwa**

- Produkt należy zabezpieczyć przed wilgocią
- Produkt należy zabezpieczyć przed bezpośrednim światłem słonecznym
- Podczas podłączania do urządzenia należy pamiętać, że dysk twardy może być gorący.

### **Instalacja**

- **1.** Podłącz do konwertera urządzenie SATA ze złączem 22 piny.
- **2.** Włącz komputer.
- **3.** Następnie podłączyć kabel USB do dostępnego gniazda USB w komputerze.

## **Istruzioni per la sicurezza**

- Proteggere il prodotto dall'umidità
- Proteggere il prodotto dalla luce solare diretta
- Attenzione: l'HDD può essere caldo quando è collegato al dispositivo.

## **Installazione**

- **1.** Collegare il dispositivo SATA a 22 al convertitore.
- **2.** Accendere il computer.<br>**3.** Ora collegare il cavo US
- **3.** Ora collegare il cavo USB a una porta USB disponibile del computer.

![](_page_4_Picture_9.jpeg)

## **Säkerhetsinstruktioner**

- Skydda produkten mot fukt
- Skydda produkten mot direkt solljus
- Tänk på att hårddisken kan bli het när den är ansluten till enheten.

## **Installation**

- **1.** Anslut din SATA-enhet 22 stift till omvandlaren.
- **2.** Slå på datorn.
- **3.** Anslut nu USB-kabeln till ett ledigt USB-uttag på din dator.

![](_page_5_Picture_0.jpeg)

## **Instrucţiuni de siguranţă**

- Protejati produsul împotriva umidității
- Protejaţi produsul împotriva luminii directe a soarelui
- Atentie: hard diskul se poate încălzi atunci când este conectat la dispozitiv.

# **Instalarea**

- **1.** Conectați dispozitivul SATA cu 22 de pini la convertor.
- **2.** Porniţi computerul.
- **3.** Acum conectați cablul USB cu un port USB al computerului disponibil.

![](_page_5_Picture_9.jpeg)

## **Biztonsági óvintézkedések**

- Óvja a terméket a nedvességtől.
- Óvja a terméket a közvetlen napsugárzástól.
- Óvatosan járjon el, mivel a HDD működés közben felforrósodhat.

### **Telepítése**

- **1.** Csatlakoztassa a SATA 22 érintkezővel felszerelt eszközét az átalakítóhoz.
- **2.** Kapcsolja be a számítógépet.
- **3.** Most kapcsolja össze az USB kábel a számítógép egy elérhető USB porttal.

![](_page_6_Picture_0.jpeg)

### **Sigurnosne upute**

- Zaštitite proizvod od vlage
- Zaštitite proizvod od izravne sunčeve svjetlosti
- Ne zaboravite da HDD može biti vruć kada je spojen na uređaj.

# **Instalacija**

- **1.** Spojite SATA 22-polni uređaj na pretvarač.
- **2.** Uključite vaše računalo.
- **3.** Sada spojite USB kabel s dostupnim USB ulazom vašeg računala.

![](_page_6_Picture_9.jpeg)

## **Οδηγίες ασφάλειας**

- Προστατεύστε το προϊόν από την υγρασία
- Προστατεύστε το προϊόν από την άμεση ηλιακή ακτινοβολία
- Προσέχετε καθώς η HDD μπορεί να καίει όταν είναι συνδεδεμένη με τη συσκευή.

## **Εγκατάσταση**

- **1.** Συνδέστε τη συσκευή SATA 22 ακίδων που διαθέτετε στο μετατροπέα.
- **2.** Ενεργοποιήστε τον υπολογιστή σας.
- **3.** Τώρα συνδέστε το καλώδιο USB με μια διαθέσιμη θύρα USB του υπολογιστή σας.

## **Declaration of conformity**

Products with a CE symbol fulfill the EMC directive (2014/30/EU) and RoHS directive (2011/65/EU+2015/863+2017/2102), which were released by the EU-comission.

The declaration of conformity can be downloaded here: https://www.delock.de/produkte/G\_61042/merkmale.html

## **WEEE-notice**

The WEEE (Waste Electrical and Electronic Equipment)-directive, which became effective as European law on February 13th 2003, resulted in an all out change in the disposal of disused electro devices. The primarily purpose of this directive is the avoidance of electrical waste (WEEE) and at the same time the support of recycling and other forms of recycling in order to reduce waste. The WEEE-logo on the device and the package indicates that the device should not be disposed in the normal household garbage. You are responsible for taking the disused electrical and electronical devices to a respective collecting point. A separated collection and reasonable recycling of your electrical waste helps handling the natural resources more economical. Furthermore recycling of electrical waste is a contribution to keep the environment and thus also the health of men. Further information about disposal of electrical and electronical waste, recycling and the collection points are available in local organizations, waste management enterprises, in specialized trade and the producer of the device.

![](_page_7_Figure_5.jpeg)

EU Import: Tragant GmbH, Beeskowdamm 13/15, 14167 Berlin, Germany